# **uploadBase64Images**

## **RELEASE 2.9.5 OR ABOVE**

Upload all images included in the body as base64 encoded. The uploaded image's src attribute is changed to the uploadPath value returned from the server.

#### **Parameters:**

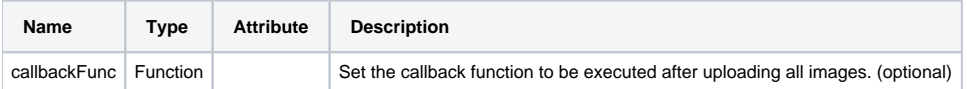

### **Example:**

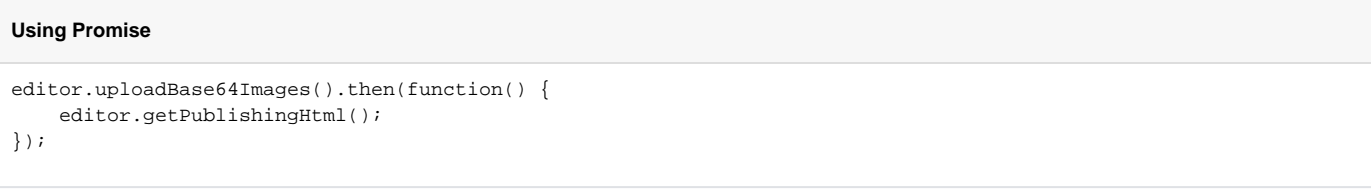

# **Using Callback Function**

```
function callback() {
   editor.getPublishingHtml();
}
editor.uploadBase64Images(callback);
```